## Security in Blackboard Collaborate

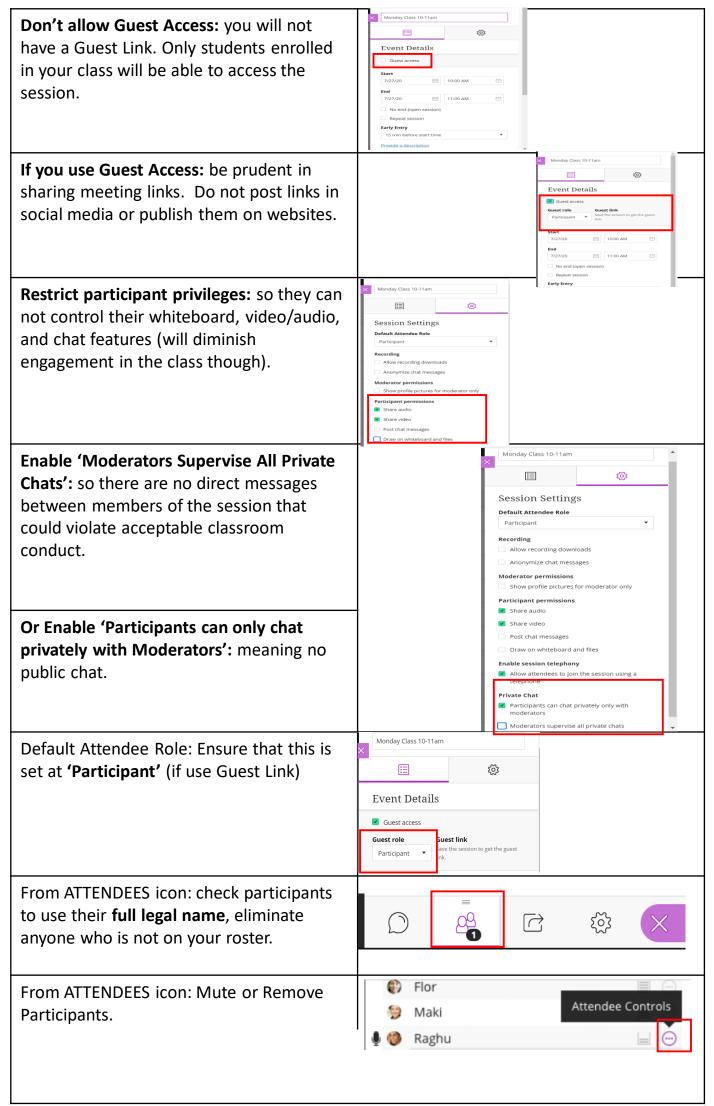

Hosts, Moderators and Instructors are reminded to adhere to all relevant privacy regulations and where meetings are recorded, notify participants to that effect prior to the start of the Meeting.